JavaプログラミングI

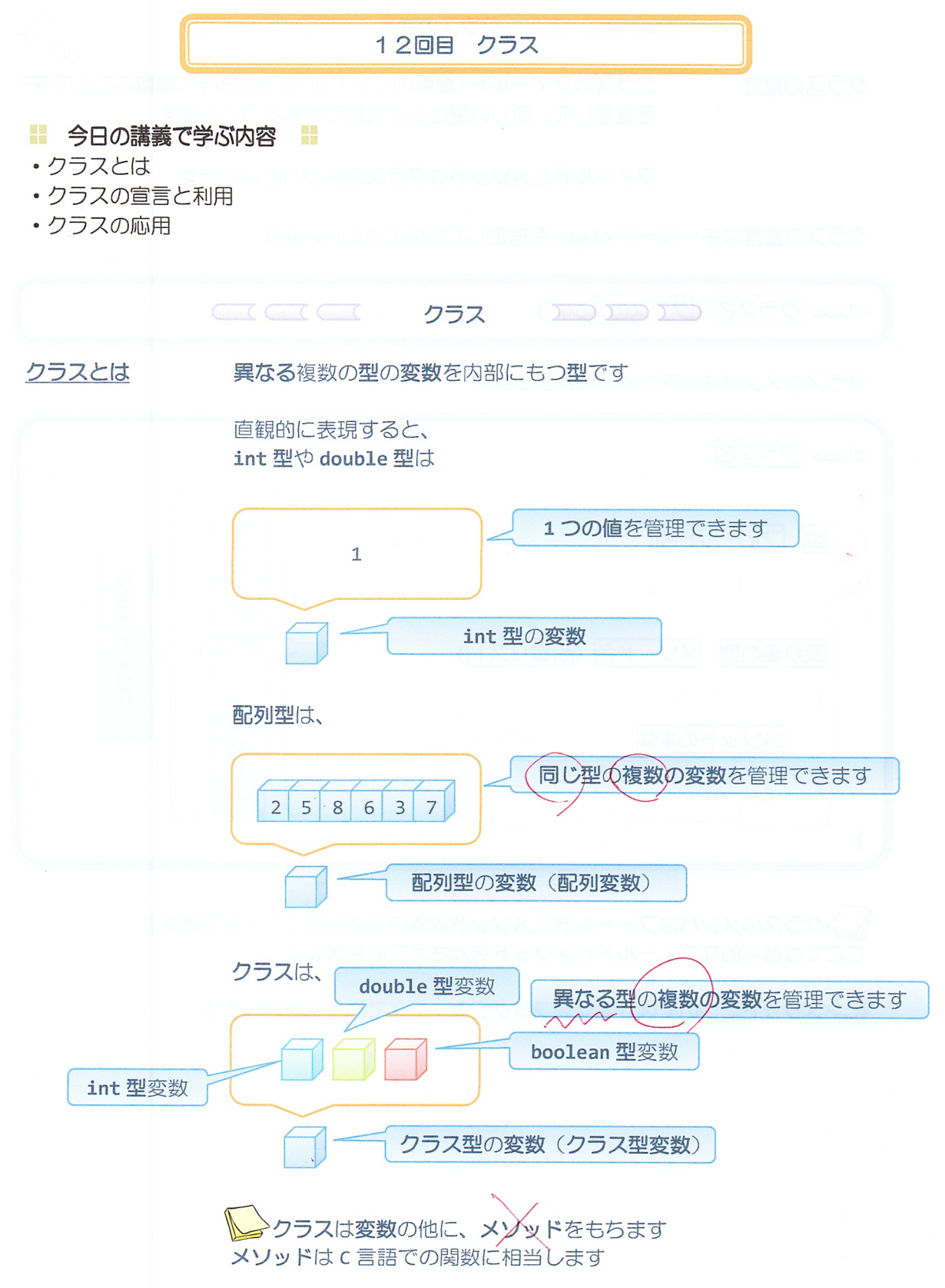

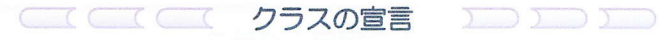

クラスの宣言 クラスのフィールド(変数のことです)とメソッド(関数の を宣言して、新しい型として利用できるようにします

フィールドとメソッドはクラスのメンバといいます

クラスの宣言はキーワード class を指定して次のように行います

class クラス名 {クラスのメンバ}

クラスのメンバは以下のように宣言します

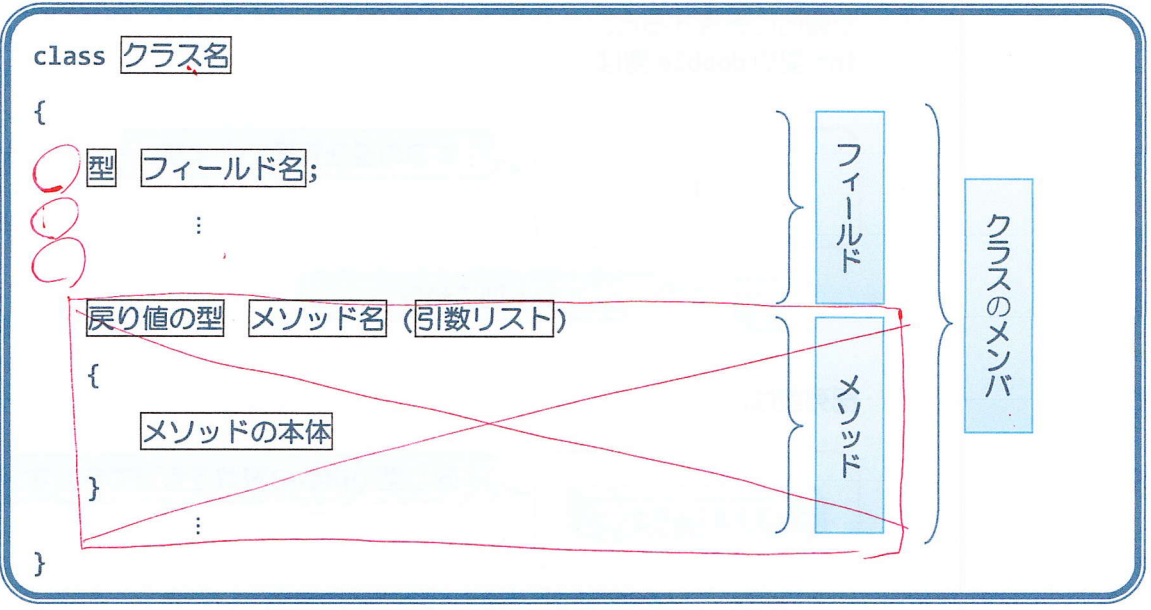

クラスのメンバはフィールドとメソッド以外のものを持つこともできます ここでは基本的なフィールドとメソッドをおさえておきましょう

>メソッドについてはJavaプログラミングIIで詳しく説明します

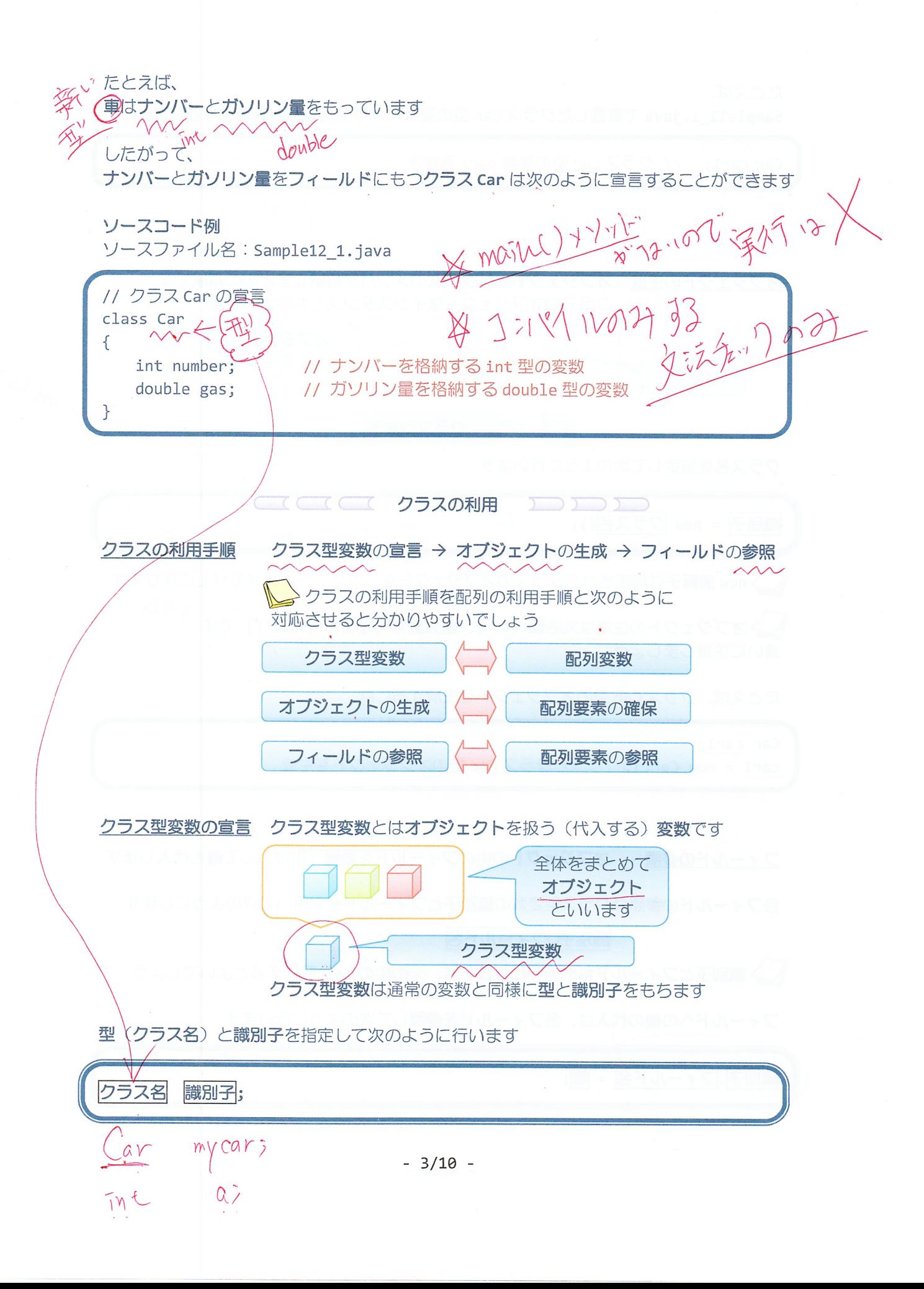

たとえば、

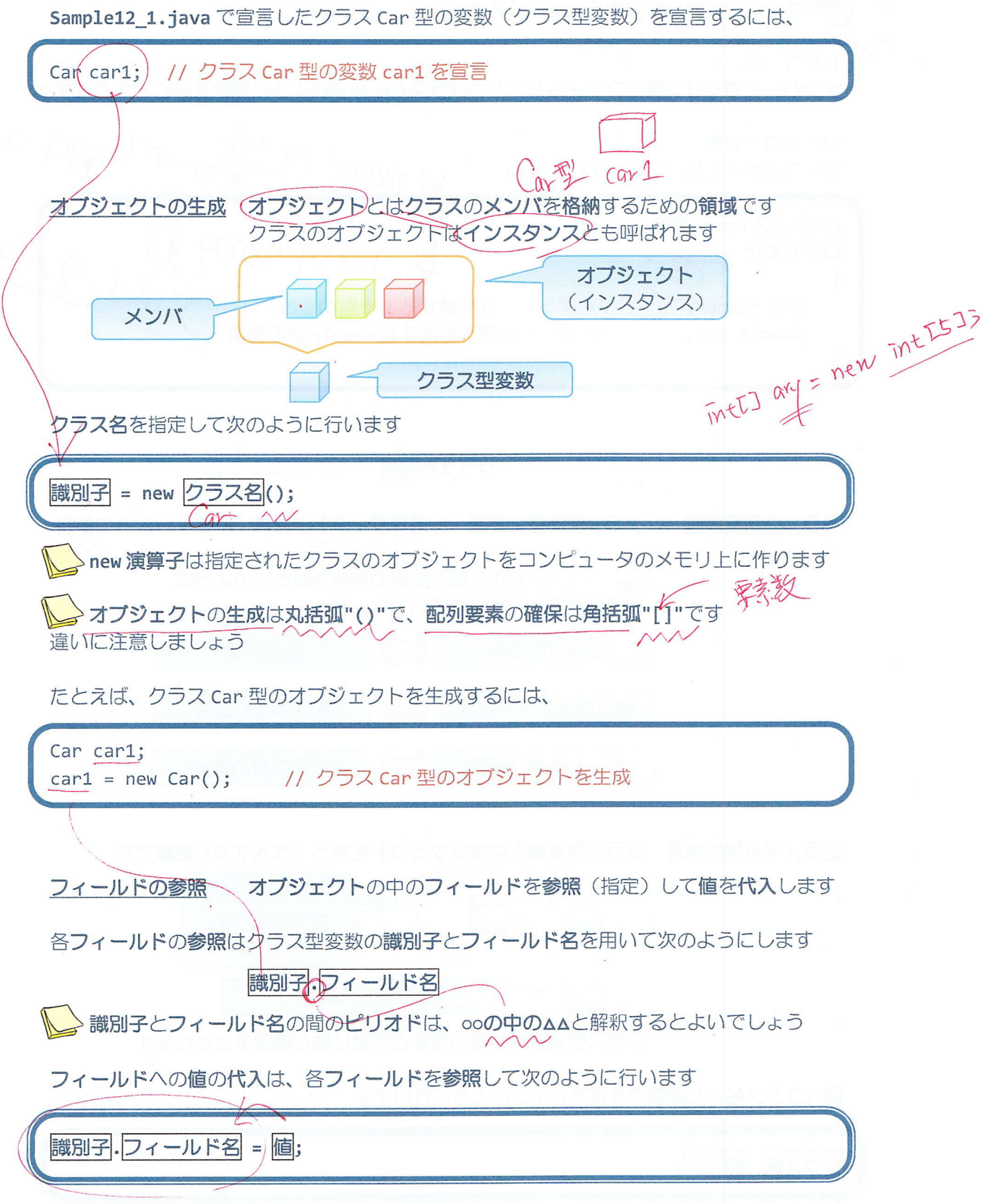

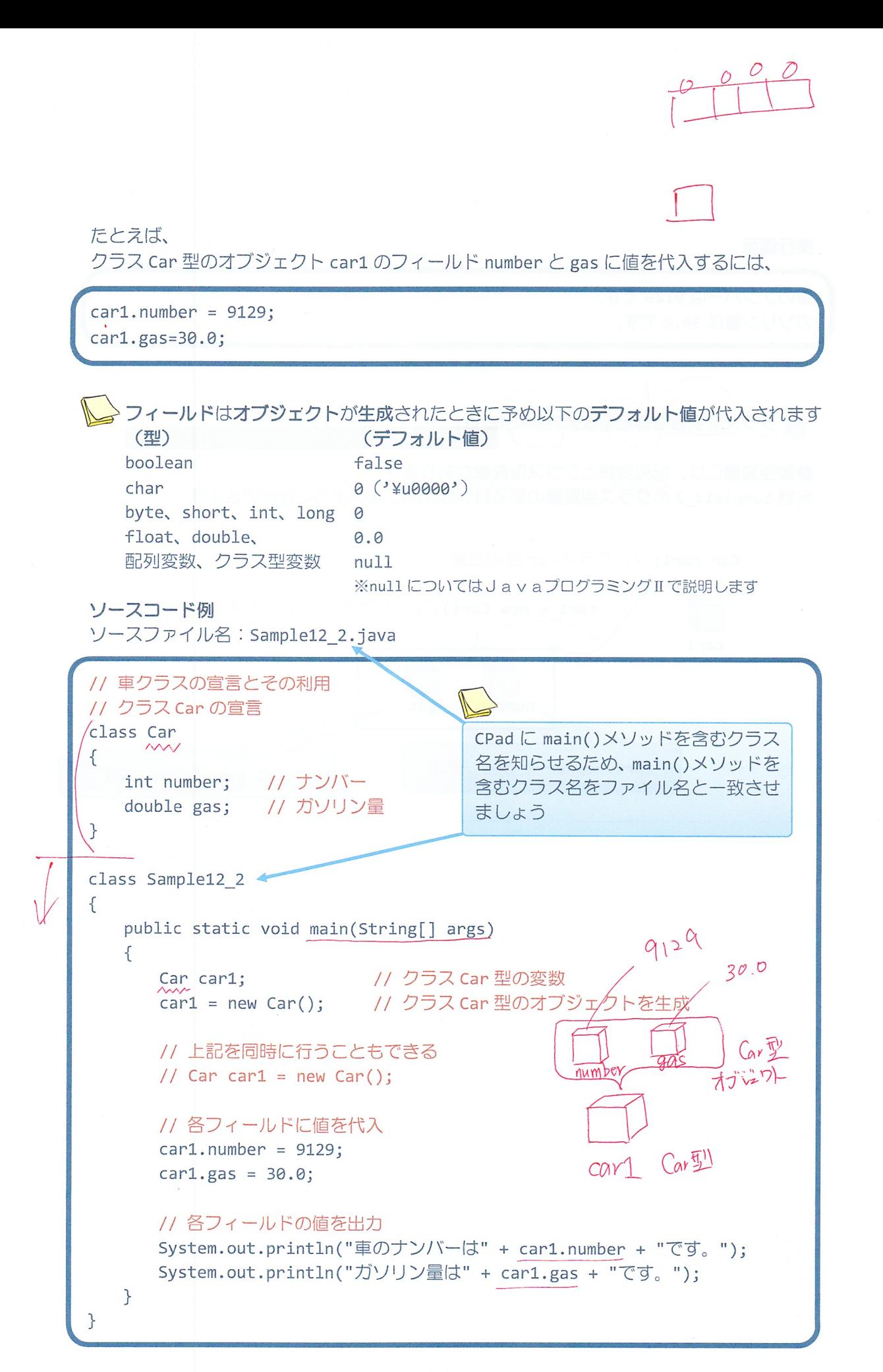

 $-5/10 -$ 

実行画面

車のナンバーは 9129 です。 ガソリン量は 30.0 です。

クラス型変数は参照型変数を基本型変数?

参照型変数には、配列変数とクラス型変数があります 例題 Sample12\_2 のクラン型変数の振る舞いは図的に次のように理解できます

Car car1; // クラス Car 型の変数

car1(=)new Car(); // クラス Car 型のオブジェクトを生成  $\sqrt{2}$  $car1$ number gas car1.number で参照します car1.gas で参照します

2 クラスの配列を作ってみましょう クラス型は int 型や double 型と同じで型の1つです int 型の配列や double 型の配列と同様に、クラス型の配列を作成することができます ソースコード例  $Cov\frac{F}{\lambda}$ 7 ソースファイル名:Sample12\_3.java and and 30.<sup>b</sup>  $\circ$ // 車クラスの配列 打し // クラス Car の宣言 class Car<br>{ Tn1 T  $\leq$ // ナンバー<br>// ガソリン量 (2 int number; double gas; } intrコ型 |口  $(1)$ class Sample12\_3  $C$ ars { public static void main(String[] args) { (1) Car[] cars; アンクラス Car 型の配列型の変数 (配列変数)  $(2)$  cars = new Car[2]; // クラス Car 型の変数 (配列要素) を2つ分 < - new int[] cars[0] = new Car(); // クラス Car 型のオブジェクトを1つ生成<br>cars[1] = new Car(); // 新たにクラス Car 型のオブジェクトを1つ生成 // 各フィールドに値を代入  $cars[0] . number = 9129$ ;  $cars[0].gas = 30.0;$  $cars[1] . number = 1234$ ;  $cars[1].gas = 15.5;$ // 各フィールドの値を出力 /  $for(int i=0; i$ { System.out.println( i +"番目の車情報:"); System.out.println("車のナンバーは" + cars[i].number + "です。"); System.out.println("ガソリン量は" + cars[i].gas + "です。"): }  $\}$  $\mathcal{F}$ 

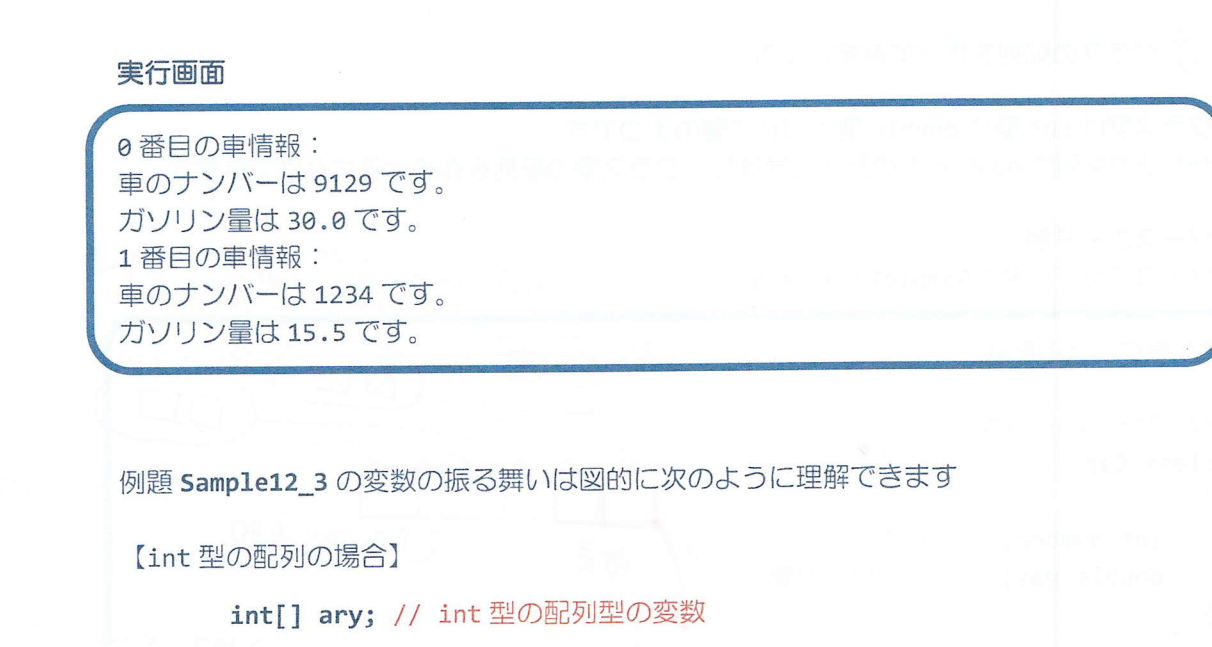

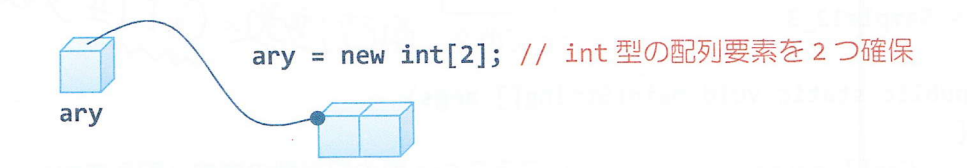

【クラス型の配列の場合】

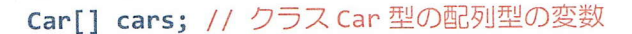

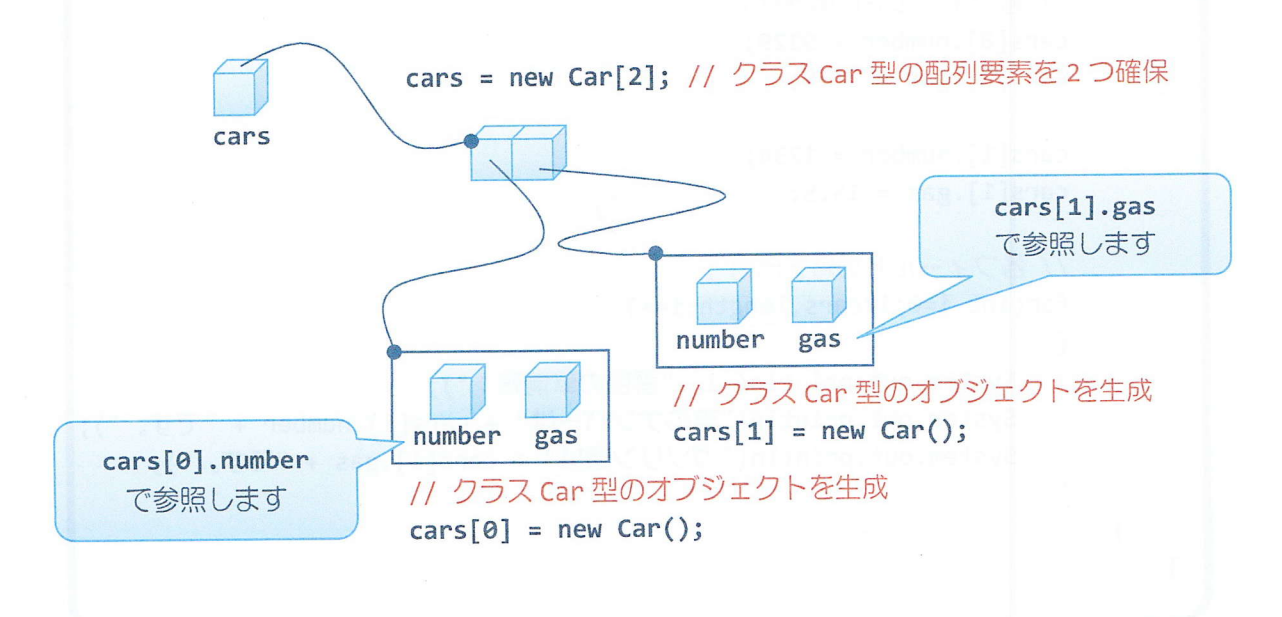

```
? クラスのメンバにクラス型変数を宣言してみましょう
クラス型は int 型や double 型と同じで型の1つです
int 型や double 型の変数をメンバにできるようにクラス型の変数をメンバにできます
ン ヘー iiw』<br>ソースファイル名:Sample12 4.java 30.0
ソースコード例
// 車クラスを別のクラスのメンバにする
// クラス Car の宣言
                                                    number
class Car
                                              Java<sup>"</sup>
{
   int number; //\overline{f}double gas; // ガソリン量
}
                                                     age
                                               name
// クラス Car をメンバに持つクラス Owner の宣言
class Owner
{
   String name;
   int age;
   Car mycar; // クラス Car 型の変数をメンバにもつ owner<sup>4</sup> 0wner型
} \simclass Sample12_
{
   public static void main(String[] args)
   \left\{ \right.Owner owner1; イクラス Owner 型の変数
      owner1 = new Owner(); // クラス Owner 型のオブジェクトを生成
      owner1.name = "Java";owner1.age = 21;
      owner1.mycar = new Car(); // クラス Car 型のオブジェクトを生成
      owner1.mycar.number = 9129;owner1.mycar.gas = <math>30.0</math>;// 各フィールドの値を出力
      System.out.println("所有者");
      System.out.println("名 前:"+owner1.name);
      System.out.println("年 齣:"+owner1.age);
      System.out.println("車");
      System.out.println("車ナンバー:"+owner1.mycar.number);
      System.out.println("ガソリン量:"+owner1.mycar.gas);
   \}
```
## 実行画面

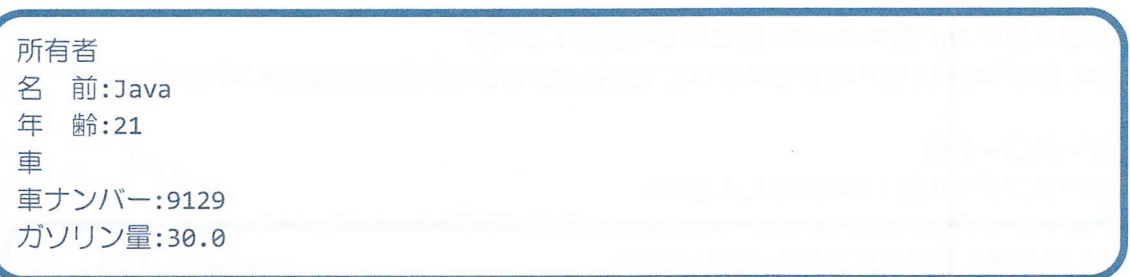

例題 Sample12 4の変数の振る舞いは図的に次のように理解できます

```
Owner owner1; // クラス Owner 型の変数
```
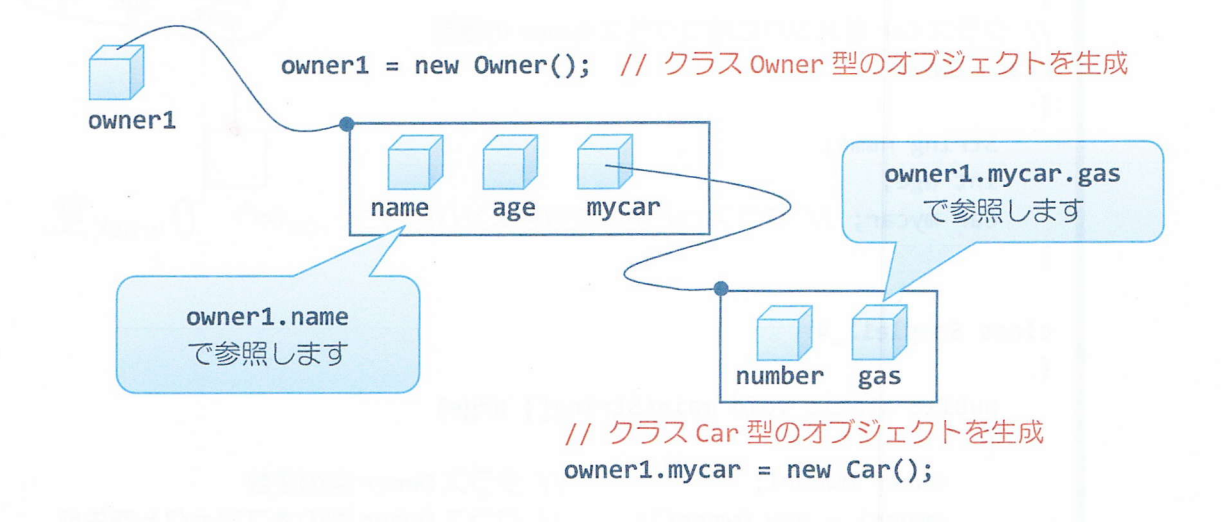

## ■ 今日の講義のまとめ ■

•クラスを用いることにより、異なる複数の型の変数を一括して管理できます。

•クラスがもつフィールド (変数) やメソッドをクラスのメンバといいます。

•指定されたメンバをもつ新しいクラス (クラス型) の準備はクラスの宣言により行います。

•クラスを利用するときは、クラス型の変数を宣言し、オブジェクトを確保します。オブジ ェクトはクラスのメンバを格納するためのメモリ領域です。メンバへのアクセスは、ピリオ ドを用いて行います。

•クラス型の変数は参照型の変数です。

na an

·クラス型の変数は int 型や double 型と同じように配列を構成できます。